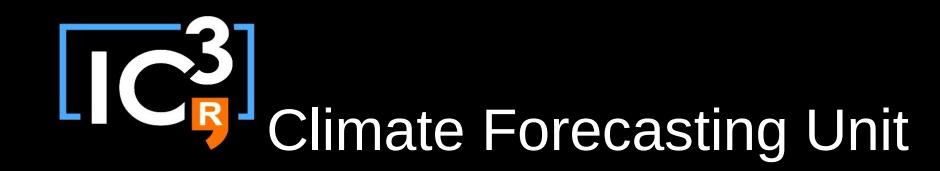

## Long-term sustainable development @ CFU

D. Manubens, N. Manubens, O. Mula

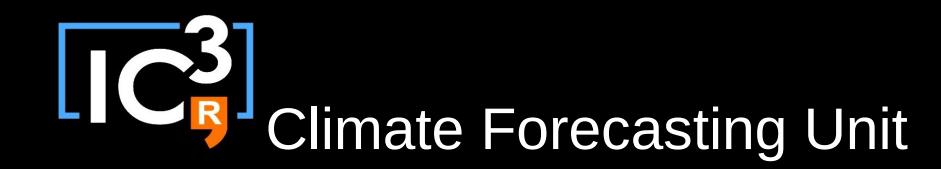

# Wiki

### http://ic3.cat/wikicfu/index.php/Tools

#### s2dverification

[edit]

Seasonal To Decadal (Climate) Verification. Set of tools to assess the

- Objective
- Description
- Requirements
- $\bullet$  Use  $\bullet$
- Repository ?
- Contact
- Development &
- Style Guide

Climate Forecasting Unit

### Develop & Test

- New feature is ready in branch 'develop-feature'.
- Rebase master into 'develop-feature'.
- Merge request
	- to package coordinator, to who should test the code.
- Test period before releasing.
	- Version in 'develop-feature' is installed for testing.
- Testers perform tests in the isolated environment.
- Bug fixes are performed in 'issue' branches.
- When it's over, the feature is released.
- See: "Working effectively with GitLab issues and merge requests":

#### <http://youtu.be/raXvuwet78M>

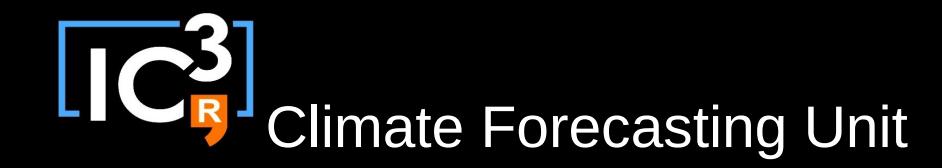

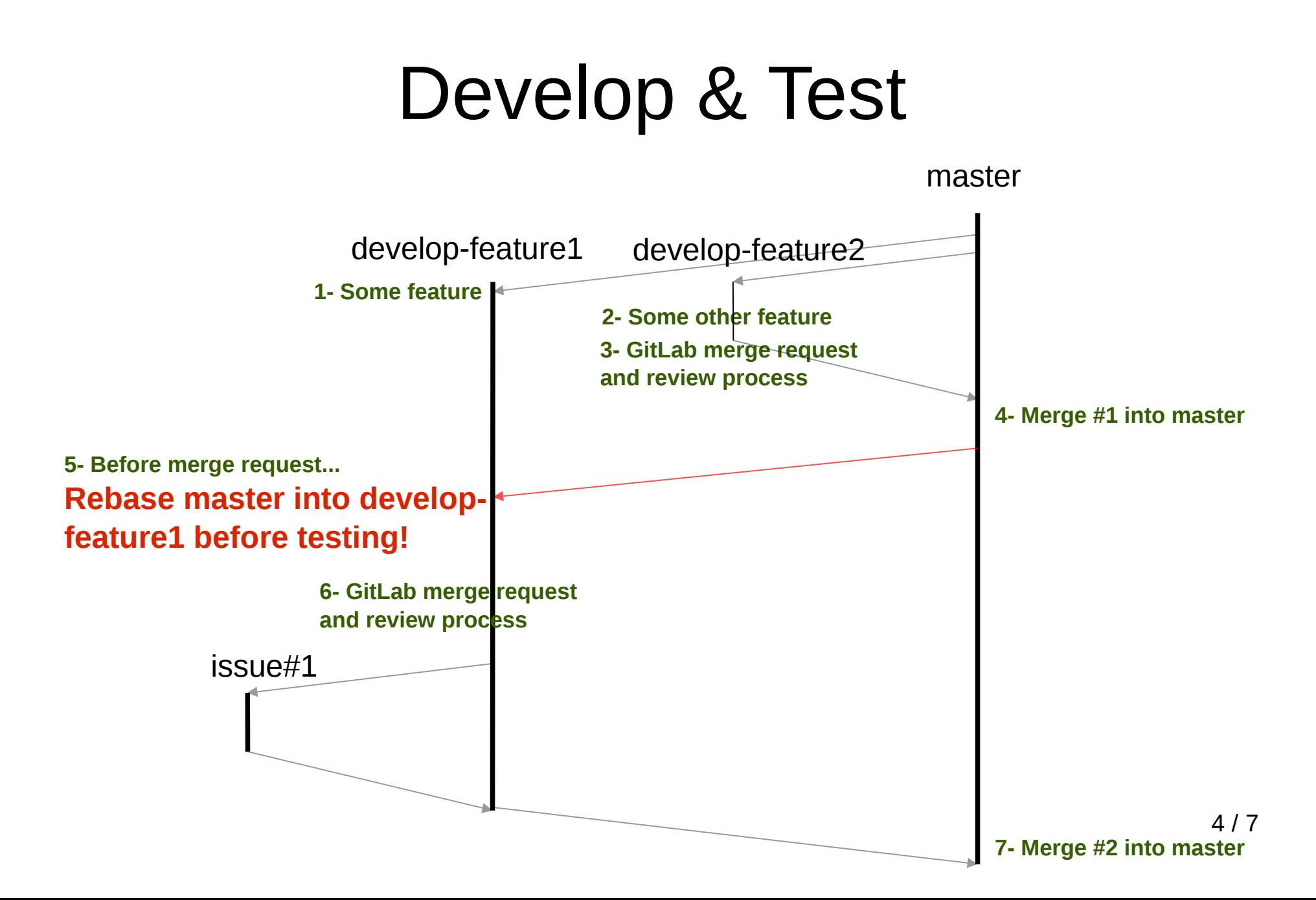

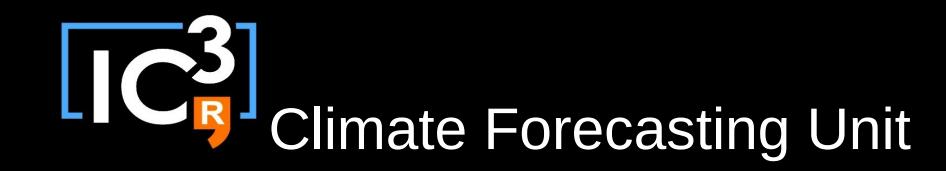

### Releasing

#### Semantic Versioning ([http://semver.org](http://semver.org/))

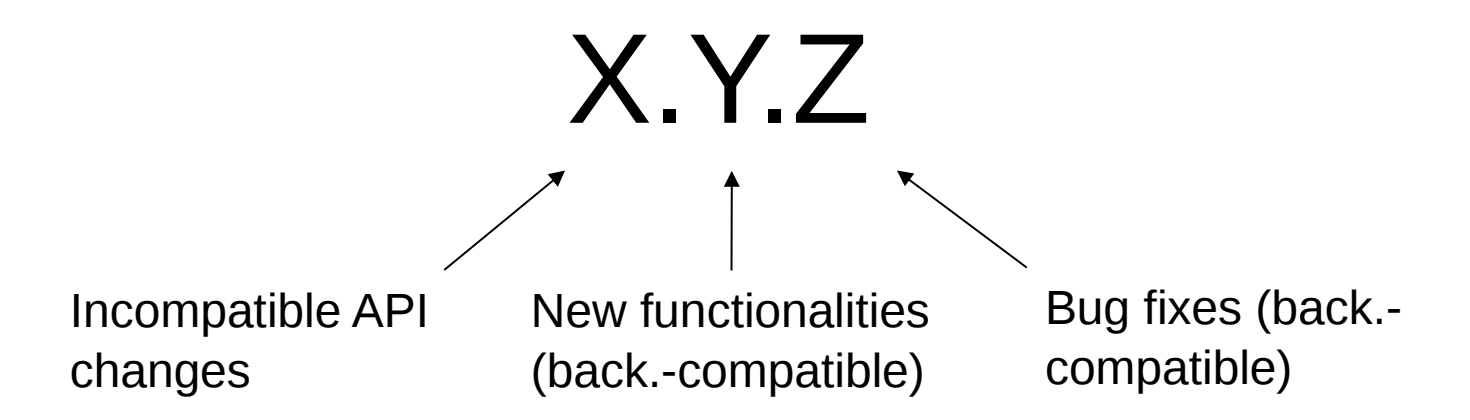

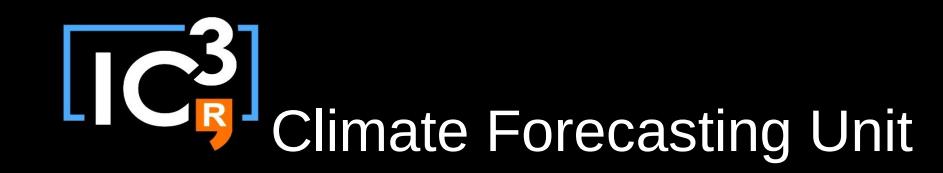

### Migration to GitLab

- Wednesday 5th nov. 2014: GitLab general meeting.
- Thursday 6th nov. 2014 (morning): GitLab migration.
- Thursday **6th nov. 2014** (afternoon): Practical session GitLab and s2dverification.
- As soon as Autosubmit **3.0.0** is released and tested: Practical session GitLab and new models project.

### **Access from outside IC3**

.ssh/config (edit)

Host ic3 HostName ssh.ic3.cat **Port 36325** User OmCfulc3 IdentityFile ~/.ssh/bifrost **GSSAPIAuthentication no** LocalForward 5222 stallman: 5222 LocalForward 8000 bernerslee:443

/etc/hosts (edit as root)

localhost glpi.cfu.local gitlab.cfu.local 127.0.0.1

**Configure SSH tunnel...** Web browser access:

https://gitlab.cfu.local:8000

https://glpi.cfu.local:8000 (support)